Date: 05\_19\_2011 Prepared by: Sean OConnell Version: 00002-DRAFT Description: Class Dump Diagram for MacProtector Fake Anti-Virus

**Contents/MacOS/MacProtector (OSX/MacDefender.A)**  UUID: E7B5EE46-35D2-0B30-1A8F-A0E196F66D4E

SHA(MacDefender)= 470e1c99d7b5ec6d00b26715f4fa37bc70984fb4

NSToolbar \*toolbar; // 107912 = 0x1a588 NSObjectController \*\_ownerObjectController; // 107920 = 0x1a590 NSMenu \*menuSysbarMenu; // 107928 = 0x1a598 NSString  $*$ \_windowTitle; // 107936 = 0x1a5a0 NSViewController \*pViewCtrl; // 107904 = 0x1a580 NSStatusItem \*m\_StatusbarItem; // 107944 = 0x1a5a8 CCViewController \*m\_ccViewController; // 107952 = 0x1a5b0 ScanViewController \*m\_scanViewController; // 107960 = 0x1a5b8 SysInfoViewController \*m\_sysInfoViewController; // 107968 = 0x1a5c0 OptionsViewController \*m\_optViewController; // 107976 = 0x1a5c8 AboutViewController \*m\_aboutViewController; // 107984 = 0x1a5d0 NSMutableArray \*m\_arrScanAnimIcons; // 107992 = 0x1a5d8 int m\_nCurAnim;  $\frac{1}{108000} = 0 \times 1$ a5e0 NSMutableArray \*m\_arrCleanupAnimIcons; // 108008 = 0x1a5e8 BOOL m\_bCleaningup; // 108016 = 0x1a5f0 NSTimer \*m\_timerScanMenuBarAnim; // 108024 = 0x1a5f8 NSTimer \*m\_timerNeedCleanupAndRegister; // 108032 = 0x1a600 NSTimer \*m\_timerCheckScanFinished; // 108040 = 0x1a608

- (void)awakeFromNib; // IMP=0x000000010000392c - (void)InitButtonsImages; // IMP=0x0000000100003987 - (void)buttonClicked:(id)arg1; // IMP=0x0000000100003ade - (void)refreshStats; // IMP=0x0000000100003b34 - (id)getImage:(id)arg1; // IMP=0x0000000100003ccb - (void)SetSecurityStatusButton; // IMP=0x0000000100003d3b - (void)changeSecurityStatus; // IMP=0x0000000100003e3d - (void)setRegisterStatus; // IMP=0x00000001000043bb - (void)OnRegister:(id)arg1; // IMP=0x0000000100004609 - (id)getMainWndController; // IMP=0x0000000100004626 - (void)OnCleanup:(id)arg1; // IMP=0x000000010000465c MyButton \*m\_buttonCleanup; // 109128 = 0x1aa48 NSImageView \*m\_ssImage; // 109136 = 0x1aa50 NSTextField \*m\_ssText;  $\frac{1}{109144} = 0x1a458$  NSTextField \*m\_ssCaption; // 109152 = 0x1aa60 NSTextField \*m\_ssStatus; // 109160 = 0x1aa68 NSTextField \*m\_ssPrologText;  $\frac{1}{109168} = 0 \times 1$ aa70 NSTextField \*m\_textLastScanDate; // 109176 = 0x1aa78 NSTextField \*m\_textFilesScaned; // 109184 = 0x1aa80 NSTextField \*m\_textVirusesFound; // 109192 = 0x1aa88 NSTextField \*m\_textVirusesFoundText; // 109200 = 0x1aa90 NSTextField \*m\_textRegStatus; // 109208 = 0x1aa98 NSTextField \*m\_textRegText;  $\frac{1}{109216} = 0x1a$ aaa0 MyButton \*m\_btnReg;  $\dot{\textit{1}}$  109224 = 0x1aaa8 MyButton  $*m\_btnUpdate$ ; // 109232 = 0x1aab0 MyButton \*m\_btnScan; // 109240 = 0x1aab8 MyButton \*m\_btnMore; //  $109248 = 0x1$ aac0 MyButton \*m\_btnBigScan; // 109256 = 0x1aac8 MyButton \*m\_btnBigSysInfo; // 109264 = 0x1aad0 MyButton \*m\_btnBigOptions;// 109272 = 0x1aad8

### **@interface MainWnd : NSWindowController**

- (void)ScanningFolder:(id)arg1; - (void)ScanningObject:(id)arg1; - (void)NewVirusDetected:(int)arg1:(id)arg2:(id)arg3; - (void)ScanedFiles:(int)arg1; (void)ScanedDirs:(int)arg1; - (void)ScanningFinished; - (void)SecurityStatusChanged:(int)arg1; - (void)ChangeScannedArea:(int)arg1;

MyButton \*m\_buttonCleanup; // 111288 = 0x1b2b8 MyButton \*m\_buttonStartScan; // 111296 = 0x1b2c0 MyButton \*m\_buttonStopScan; // 111304 = 0x1b2c8 NSImageView \*m\_ssImage; // 111312 = 0x1b2d0 NSTextField \*m\_ssPrologText; // 111320 = 0x1b2d8 NSTextField \*m\_ssText;  $\frac{1}{11328} = 0x1b2e0$ NSTextField \*m\_ssStatus; // 111336 = 0x1b2e8 NSTextField \*m\_ssCaption; // 111344 = 0x1b2f0 NSTextField \*m\_textScaningArea; // 111352 = 0x1b2f8

#### **@protocol PScannerEvents**

- (void)awakeFromNib; // IMP=0x00000001000078bf - (void)OnRegister:(id)arg1; // IMP=0x0000000100007917 - (void)setRegisterStatus; // IMP=0x0000000100007934 MyButton \*m\_btnReg;  $// 113440 = 0x1bb20$ NSTextField \*m\_textRegStatus; // 113448 = 0x1bb28

# **@interface CCViewController : NSViewController**

+ (id)sharedHistory; // IMP=0x00000001000090cd - (id)init; // IMP=0x000000010000910f - (void)dealloc; // IMP=0x00000001000091f7 - (id)getSuspiciousFiles; // IMP=0x000000010000927b - (int)getSuspiciousFilesCnt; // IMP=0x000000010000928c - (id)getSuspiciousPacks; // IMP=0x00000001000092aa - (BOOL)IsAppPackageInfected:(id)arg1; // IMP=0x00000001000092bb - (int)IsFileInfected:(id)arg1; // IMP=0x00000001000092df - (void)AddInfectedObject:(id)arg1:(int)arg2; // IMP=0x0000000100009330 - (void)Cleanup; // IMP=0x0000000100009415 - (BOOL)Save; // IMP=0x0000000100009477 - (void)Load; // IMP=0x0000000100009558 - (id)GetPackageContainer:(id)arg1; // IMP=0x00000001000096aa @property int LastFilesScaned; // @synthesize LastFilesScaned; @property(retain) NSDate \*LastDateScan; // @synthesize LastDateScan; NSMutableDictionary \*m\_dictObjects; // 116320 = 0x1c660 NSMutableDictionary \*m\_dictPackages; // 116328 = 0x1c668 NSDate \*LastDateScan;  $\frac{1}{16312} = 0 \times 10^{658}$ int LastFilesScaned;  $\frac{1}{16336} = 0 \times 10^{670}$ 

 $-$  (id)init; // IMP=0x0000000100001b17 - (id)getIconForScningState; // IMP=0x0000000100001ba2  $(id)$ getIconForCleaningupState; // IMP=0x0000000100001c19 - (void)setStatusBarIcon; // IMP=0x0000000100001c7a - (void)loadViews; // IMP=0x0000000100001e47 - (void)ShowWindowNormally; // IMP=0x00000001000033f1 (void)ChangeCurScanAnimNumber; // IMP=0x0000000100001f63 - (void)InitAnimMenubarIconsForScan; // IMP=0x0000000100001fc1 - (void)InitAnimMenubarIconsForCleanup;// IMP=0x0000000100002144 - (void)awakeFromNib; // IMP=0x00000001000021ef - (BOOL)windowShouldClose:(id)arg1; // IMP=0x00000001000023fd - (void)sysMenubarMenuItemClicked:(id)arg1; // IMP=0x0000000100002426 - (BOOL)validateMenuItem:(id)arg1; // IMP=0x0000000100002596 - (void)showMenuItems:(int)arg1:(BOOL)arg2; // IMP=0x00000001000025a7 - (void)hideAllMenuItems; // IMP=0x00000001000025ee - (void)menuNeedsUpdate:(id)arg1; // IMP=0x0000000100002676  $-(BOOL)$ validateToolbarItem: $(id)$ arg1; // IMP=0x00000001000027f9 - (id)toolbarSelectableItemIdentifiers:(id)arg1; // IMP=0x000000010000349b - (void)SetActiveTab:(int)arg1; // IMP=0x0000000100002804 - (id)GetToolBarItemNameByTag:(long long)arg1; // IMP=0x0000000100002854 - (void)SetActiveView:(int)arg1:(BOOL)arg2; // IMP=0x0000000100002908 - (void)FitWindowToView:(struct CGRect)arg1; // IMP=0x0000000100002af6 - (void)changeSecurityStatus; // IMP=0x0000000100002c46 - (void)refreshStats; // IMP=0x0000000100002c96 - (void)setRegisterStatus; // IMP=0x0000000100002cb9 - (void)cleanupSystem; // IMP=0x0000000100002d14 - (void)scanSystemNotifyFromControlCenter; // IMP=0x0000000100002d37 - (void)buttonClicked:(id)arg1; // IMP=0x0000000100002d7e - (void)StartWorking; // IMP=0x0000000100002dc9 - (void)OnTickCheckTimer; // IMP=0x0000000100003612 - (void)OnTicAnimTimer; // IMP=0x0000000100002eb4 - (void)OnOpenPageInBrowser; // IMP=0x0000000100002eca - (void)StartMenubarIconAnim:(float)arg1; // IMP=0x0000000100002f98 - (void)StopMenubarIconAnim; // IMP=0x0000000100002fe3 - (void)OnCheckScanFinished; // IMP=0x0000000100003030 - (void)OnCheckNewVirusFoundNotification; // IMP=0x0000000100003810 - (void)StartAddTimers; // IMP=0x00000001000030a0 - (void)StopAddTimers; // IMP=0x0000000100003148 - (void)ScaningStarted:(BOOL)arg1; // IMP=0x00000001000031b3 - (void)ScaningStoped:(BOOL)arg1; // IMP=0x000000010000326d - (void)newVirusFound:(id)arg1:(id)arg2; // IMP=0x0000000100003776 - (void)StartCleaningup; // IMP=0x000000010000332b - (void)StopCleaningup; // IMP=0x0000000100003354 - (void)dealloc; // IMP=0x0000000100003375 @property(retain, nonatomic) NSViewController \*pViewCtrl; // @synthesize pViewCtrl; NSTimer \*m\_timerCheckNewVirusFound; // 108048 = 0x1a610 NSTimer \*m\_timerOpenPageInBrowser; // 108056 = 0x1a618 NSMutableArray \*m\_arrFindedViruses; // 108064 = 0x1a620 BOOL m\_bStartWork; // 108072 = 0x1a628 BOOL m bFinished;  $\frac{1}{108080} = 0x1a630$ int m\_nCntVirusFoundNotificationsShown: // 108088 = 0x1a638

+ (void)PlayCleanedupSound; // IMP=0x0000000100005b21 - (id)getDateAsString:(id)arg1; // IMP=0x00000001000046cf - (void)getHistoryInfo; // IMP=0x0000000100004743 - (void)InitDateFormatter; // IMP=0x00000001000048b2 - (void)SetCleanupScanImages:(int)arg1; // IMP=0x0000000100004982 - (void)awakeFromNib; // IMP=0x0000000100004a60 - (id)getImage:(id)arg1; // IMP=0x0000000100004b8c - (void)SetSSBlock; // IMP=0x0000000100004bfc - (void)FillVirusesList; // IMP=0x00000001000051d4 - (void)InitVirusDescriptions; // IMP=0x00000001000052e7 - (void)setScanButtonState:(int)arg1;// IMP=0x0000000100005661 - (int)getScanDepth; // IMP=0x0000000100005761 - (void)scanButtonClicked:(id)arg1; // IMP=0x000000010000678d - (void)stopButtonClicked:(id)arg1; // IMP=0x000000010000578f - (BOOL)showNotRegisteredAlert; // IMP=0x0000000100005875 - (void)ShowCurCuringObject; // IMP=0x0000000100005a0d - (void)OnCleanUpTimer; // IMP=0x0000000100005bab - (void)cleanupButtonClicked:(id)arg1; // IMP=0x0000000100005da1 - (void)OnChangeScanTime; // IMP=0x00000001000066bb - (void)ScanningObject:(id)arg1; // IMP=0x0000000100006011 - (void)ScanningFolder:(id)arg1; // IMP=0x0000000100006032 - (void)setVirDetectedField:(int)arg1; // IMP=0x0000000100006053 - (void)AddNewVirusToList:(int)arg1:(id)arg2:(id)arg3; // IMP=0x0000000100006170 - (void)NewVirusDetected:(int)arg1:(id)arg2:(id)arg3; // IMP=0x0000000100006241 - (void)ScanedFiles:(int)arg1; // IMP=0x00000001000062fe - (void)ScanedDirs:(int)arg1; // IMP=0x000000010000631f - (id)getMainWndController; // IMP=0x0000000100006340 - (void)ScanningFinished; // IMP=0x0000000100006360 - (void)SecurityStatusChanged:(int)arg1; // IMP=0x000000010000643e - (void)ChangeScannedArea:(int)arg1; // IMP=0x000000010000648d - (BOOL)tableView:(id)arg1 shouldSelectRow:(long long)arg2; // IMP=0x00000001000065ef - (BOOL)tableView:(id)arg1 shouldSelectTableColumn:(id)arg2;// IMP=0x00000001000065f7 - (BOOL)tableView:(id)arg1 shouldTrackCell:(id)arg2 forTableColumn:(id)arg3 row:(long long)arg4; // IMP=0x00000001000065ff - (BOOL)selectionShouldChangeInTableView:(id)arg1; // IMP=0x0000000100006607 - (void)PlaySound; // IMP=0x000000010000660f @property(retain, nonatomic) NSTimer \*m\_TimerCleanup; // @synthesize m\_TimerCleanup; @property(retain, nonatomic) NSTimer \*m\_Timer; // @synthesize m\_Timer; NSTextField \*m\_textScaningFolder;  $\frac{1}{11360} = 0 \times 10300$ NSTextField \*m\_textScaningObject; // 111368 = 0x1b308 NSTextField \*m\_textScannedFiles; // 111376 = 0x1b310 NSTextField \*m\_textScannedDirs; // 111384 = 0x1b318 NSTextField \*m\_textVirusesFound; // 111392 = 0x1b320 NSTextField \*m\_textScanningTime; // 111400 = 0x1b328 NSTextField \*m\_textLastScanDate; // 111408 = 0x1b330 NSTextField \*m\_textLastVirusesFound; // 111416 = 0x1b338 NSTableView \*m\_VirsFoundTable;// 111424 = 0x1b340 NSArrayController \*arrayVirsInfo; // 111432 = 0x1b348 NSMatrix \*m\_radioScanDepth; // 111440 = 0x1b350 int m\_SecurityStatus;  $\frac{1}{111448} = 0 \times 10358$  NSDateFormatter \*m\_OneSecondDateFormatter; // 111456 = 0x1b360 NSTimer \*m\_Timer; // 111280 = 0x1b2b0 NSTimer \*m\_TimerCleanup; // 111272 = 0x1b2a8 double m\_nScaningTime;  $\frac{1}{111464}$  = 0x1b368 double m\_timeScanStarting; // 111472 = 0x1b370

+ (BOOL)PlaySuccessSound; // IMP=0x0000000100009844 + (BOOL)Registration; // IMP=0x00000001000098ce - (void)awakeFromNib; // IMP=0x0000000100009ae3 - (void)OnChangeTextOpacity; // IMP=0x0000000100009bef - (void)ok:(id)arg1; // IMP=0x0000000100009c7e - (void)OnBuy:(id)arg1; // IMP=0x0000000100009dfb  $-(BOOL)$ windowShouldClose: $(id)$ arg1; // IMP=0x0000000100009e2a - (void)controlTextDidChange:(id)arg1; // IMP=0x0000000100009e4e @property(retain, nonatomic) NSTimer \*m\_Timer; NSTextField \*m\_strTextSN; // 116888 = 0x1c898 NSTextField \*m\_strTextWrongSN; // 116896 = 0x1c8a0 MyButton \*m\_btnOk; // 116904 = 0x1c8a8 MyButton \*m\_btnBuy; // 116912 = 0x1c8b0 NSTimer \*m\_Timer; // 116920 = 0x1c8b8

> - (id)init; // IMP=0x0000000100009ea4 - (void)updateTrackingAreas; // IMP=0x0000000100009ee8 - (void)SetButtonImgs:(id)arg1:(id)arg2:(id)arg3:(id)arg4; // IMP=0x0000000100009fd7 - (void)SetButtonImgs:(id)arg1:(id)arg2:(id)arg3; // IMP=0x000000010000a0b2 - (void)mouseEntered:(id)arg1; // IMP=0x000000010000a0cb - (void)mouseExited:(id)arg1; // IMP=0x000000010000a13a - (void)mouseDown:(id)arg1; // IMP=0x000000010000a1a9 - (void)mouseUp:(id)arg1; // IMP=0x000000010000a278 - (void)setEnabled:(BOOL)arg1; // IMP=0x000000010000a3a5 - (void)dealloc; // IMP=0x000000010000a401 NSTrackingArea \*trackingArea; // 117488 = 0x1caf0 NSImage  $*$ m\_imgNormal; // 117496 = 0x1caf8 NSImage  $*m\_imgHover; \t// 117504 = 0x1cb00$ NSImage \*m\_imgPressed; // 117512 = 0x1cb08 id m\_viewController;  $\frac{1}{117520} = 0x1cb10$

- (id)initWithContentRect:(struct CGRect)arg1 styleMask:(unsigned long long)arg2 backing:(unsigned long long)arg3 defer:(BOOL)arg4; // IMP=0x000000010000a7f0 - (BOOL)canBecomeKeyWindow; // IMP=0x000000010000a882 - (void)mouseDown:(id)arg1; // IMP=0x000000010000a88d - (void)mouseDragged:(id)arg1;// IMP=0x000000010000a8e7 @property struct CGPoint initialLocation; // @synthesize initialLocation; struct CGPoint initialLocation; // 118576 = 0x1cf30

> - (id)init; // IMP=0x000000010000ab64 - (void)addProcessInfo:(id)arg1; // IMP=0x000000010000af28  $-(void) addPathAndNameInfo:(id)arg1;$  //  $IMP=0x000000010000ac62$ - (void)initCollectionProcess; // IMP=0x000000010000ae02 - (void)fillMainProcInfo; // IMP=0x000000010000b2f7 - (void)fillPathAndNames; // IMP=0x000000010000b28c - (void)fillProcInfo; // IMP=0x000000010000ae23 - (void)StartCollectThread; // IMP=0x000000010000ae56 - (void)collectProcessList:(id)arg1; // IMP=0x000000010000aef3 NSMutableDictionary \*m\_dictProcesses; // 119344 = 0x1d230 id m\_Callbacks:  $\frac{1}{19352} = 0x1d238$

#### **@interface ScanViewController : NSViewController <PScannerEvents>**

- (void)setMemInfo; // IMP=0x0000000100007323 - (void)setDiskMemInfo; // IMP=0x0000000100006ee6 - (void)refreshInfo; // IMP=0x0000000100006b6f - (void)awakeFromNib; // IMP=0x0000000100006bc0 - (void)setRegisterStatus; // IMP=0x0000000100006c7d - (void)StartProcessCollecting; // IMP=0x0000000100007099 - (void)NewProcessFound:(id)arg1; // IMP=0x0000000100006eaf - (void)StopProcessCollecting; // IMP=0x0000000100007028 - (void)OnKillProcess:(id)arg1; // IMP=0x000000010000712c - (void)OnRefreshProcesses:(id)arg1; // IMP=0x0000000100006ed0

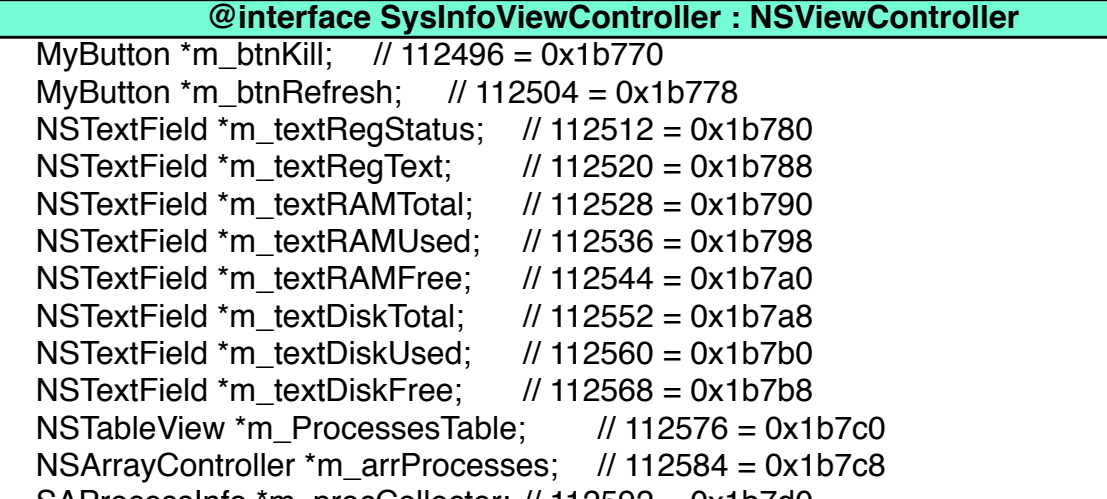

- (void)awakeFromNib; // IMP=0x000000010000c0a6 - (void)setBGImageForMode:(BOOL)arg1; // IMP=0x000000010000c129 - (void)updateTrackingAreas; // IMP=0x000000010000c314 - (void)mouseEntered:(id)arg1; // IMP=0x000000010000c403 - (void)mouseExited:(id)arg1; // IMP=0x000000010000c4ae - (void)drawRect:(struct CGRect)arg1; // IMP=0x000000010000c5a0 - (void)getRealSize:(struct CGSize \*)arg1;// IMP=0x000000010000c55c @property(retain) NSImage \*imgBackground; // @synthesize imgBackground; NSImage \*imgBackground; // 121360 = 0x1da10 NSTrackingArea \*trackingArea; // 121368 = 0x1da18  $BOOL m_bH$ edrawWnd; // 121376 = 0x1da20

#### SAProcessInfo \*m\_procCollecter; // 112592 = 0x1b7d0

- (void)awakeFromNib; // IMP=0x000000010000c694 - (void)setInitialPosition; // IMP=0x000000010000c76d - (void)initCloseButton; // IMP=0x000000010000c7cb - (void)setAddButtonPictureAndTag; // IMP=0x000000010000c829 - (float)setupControls; // IMP=0x000000010000c902 - (void)OnFadingOut; // IMP=0x000000010000d3b4 - (void)OnPauseBeforeFadeOutFinished; // IMP=0x000000010000d48b - (void)OnFadingIn; // IMP=0x000000010000d4fe - (void)TimeToHide; // IMP=0x000000010000d5ce  $-$  (void)setWndInfo:(int)arg1:(int)arg2:(id)arg3:(id)arg4;  $/$  // IMP=0x000000010000d5e4  $-(void) setNotifyManager:(id)arg1;$  //  $IMP=0x000000010000d61a$ - (int)getNotificationType; // IMP=0x000000010000d62b - (void)mouseEntered; // IMP=0x000000010000d63b - (void)mouseExited; // IMP=0x000000010000d6a8  $-(void) windowWillClose:(id)arg1;$  // IMP=0x000000010000d6e2 - (void)onCloseClick:(id)arg1; // IMP=0x000000010000d70b - (void)onAddButtonClick:(id)arg1; // IMP=0x000000010000d74f int m\_NotificationType;  $// 122560 = 0x1$ dec0 NSTimer \*m\_TimerPauseBeforeFadingOut; // 122568 = 0x1dec8 NSTimer \*m\_TimerFadingOut; // 122576 = 0x1ded0 NSTimer \*m\_TimerFadingIn; // 122584 = 0x1ded8 BOOL m\_bMouseOnWindow;  $\frac{1}{2}$  122592 = 0x1dee0 MyButton \*m\_pCloseButton; // 122600 = 0x1dee8 id m\_notifyWindowsManager;  $\frac{1}{22608} = 0 \times 10^{10}$ NSImageView \*m\_pImgStatus; // 122616 = 0x1def8 NSTextField \*m\_pCaption; // 122624 = 0x1df00 NSTextField \*m\_pText; // 122632 = 0x1df08 MyButton \*m\_pAddButton; // 122640 = 0x1df10 NSString \*m\_strOne; // 122648 = 0x1df18 NSString \*m\_strTwo; // 122656 = 0x1df20 NSTextField \*m\_tfVirusType; // 122664 = 0x1df28 NSTextField \*m\_tfInfectedFileName; // 122672 = 0x1df30 NSTextField \*m\_tfVirusTypeWord; // 122680 = 0x1df38 NSTextField \*m\_tfInfectedFileNameWord; // 122688 = 0x1df40 int m\_addButtonType;  $\frac{1}{2}$  122696 = 0x1df48 float m\_nWinShowingDuration;  $// 122704 = 0x1df50$ 

- (void)setScanDepth:(int)arg1; // IMP=0x0000000100007498 - (void)awakeFromNib; // IMP=0x0000000100007734 - (void)OnDepth:(id)arg1; // IMP=0x00000001000074bc - (void)OnCommonOpts:(id)arg1; // IMP=0x0000000100007532 - (void)OnAllowBGScan:(id)arg1; // IMP=0x0000000100007601 - (void)controlTextDidChange:(id)arg1; // IMP=0x0000000100007697 NSButton \*btnCheckMinOnStart; // 113096 = 0x1b9c8 NSButton \*btnCheckScanOnStart;// 113104 = 0x1b9d0 NSButton \*btnCheckStartAtOSStart; // 113112 = 0x1b9d8 NSMatrix \*m\_radioScanDepth; // 113120 = 0x1b9e0 NSButton \*btnCheckAllowBGScan; // 113128 = 0x1b9e8 NSTextField \*strScanInterval; // 113136 = 0x1b9f0 **@interface OptionsViewController : NSViewController**

# **@interface AboutViewController : NSViewController**

+ (id)sharedNoficationManager; // IMP=0x000000010000d791 - (id)init; // IMP=0x000000010000db2f - (void)dealloc; // IMP=0x000000010000d7d3 - (float)getTimeoutDuration:(int)arg1; // IMP=0x000000010000d7fd - (void)getTimeouts:(float \*)arg1:(float \*)arg2; // IMP=0x000000010000d83c - (void)showNotification:(int)arg1:(id)arg2:(id)arg3; // IMP=0x000000010000dc6a  $-$  (void)showNotification:(int)arg1; // IMP=0x000000010000d85a - (void)hideSpecialNotification:(int)arg1; // IMP=0x000000010000d875 - (void)setSpecialNotificationsFlag:(BOOL)arg1:(int)arg2; // IMP=0x000000010000d95c - (void)onRegisterNewNotifycationWnd:(id)arg1:(struct CGPoint \*)arg2; // IMP=0x000000010000d97f - (struct CGPoint)onUnregisterNotifycationWnd:(id)arg1; // IMP=0x000000010000da80 NotifyWndController \*m\_arrWindowPos[10][10]; // 123496 = 0x1e268 int m\_ScreenWidth;  $\frac{1}{2}$  123504 = 0x1e270 int m\_ScreenHeight;  $\frac{1}{2}$  123512 = 0x1e278  $int m_n$ Rows; // 123520 = 0x1e280 int m\_nCols; //  $123528 = 0x1e288$  float m\_fOrdinaryNotificationTimeout; // 123536 = 0x1e290 float m\_fVirFoundNotificationTimeout; // 123544 = 0x1e298 float m\_fUnregNotificationTimeout;  $\frac{1}{2}$  123552 = 0x1e2a0 float m\_fNeedCleanupNotificationTimeout;  $/$  / 123560 = 0x1e2a8 BOOL m\_bRegNotifyShown; // 123568 = 0x1e2b0 BOOL m\_bCleanupNotifyShown; // 123576 = 0x1e2b8

+ (id)sharedScanner; // IMP=0x0000000100007adf - (id)init; // IMP=0x0000000100007b21 - (void)setEvents:(id)arg1; // IMP=0x0000000100007c68 - (void)dealloc; // IMP=0x0000000100007c79 - (BOOL)FileScanned:(id)arg1; // IMP=0x0000000100007cc4 - (void)ScanSuspiciousPacks; // IMP=0x0000000100007d89 - (void)ScanSuspiciousFiles; // IMP=0x0000000100007e0d - (void)ScanSuspiciousObjects;// IMP=0x0000000100007f4f - (void)changeScanArea:(int)arg1; // IMP=0x0000000100007fac - (int)getScanningArea; // IMP=0x0000000100007fd7 - (id)getCurScannedFolder; // IMP=0x0000000100007fe7 - (void)ScanInMemoryApps; // IMP=0x00000001000088c6 - (void)NewVirusDetected:(id)arg1:(id)arg2:(int)arg3; // IMP=0x0000000100007ff8 - (void)CheckFile:(id)arg1:(id)arg2; // IMP=0x0000000100008074 - (void)ScanFolder:(id)arg1:(BOOL)arg2; // IMP=0x00000001000085b6 - (void)StartQuickScan; // IMP=0x0000000100008a9a - (void)StartNormalScan; // IMP=0x0000000100008174 - (void)StartFullScan; // IMP=0x00000001000081e1 - (void)InitScanValues; // IMP=0x0000000100008205 - (void)CheckPauseScan; // IMP=0x000000010000824b - (void)StartScanThread; // IMP=0x0000000100008288 - (void)StartScan:(int)arg1; // IMP=0x000000010000842d - (void)StopScan; // IMP=0x00000001000084a7 - (void)PauseScan; // IMP=0x00000001000084ce - (int)getDetectedVirusCnt; // IMP=0x000000010000851b - (int)getSecurityStatus; // IMP=0x000000010000852b - (void)SystemCleanedup;// IMP=0x000000010000853b - (BOOL)isScanningNow; // IMP=0x0000000100008594 - (BOOL)isPaused; // IMP=0x00000001000085a5  $id < P$ ScannerEvents $> m$  events: // 114736 = 0x1c030 int m\_nFilesScaned;  $\frac{1}{114744} = 0x1c038$ int m\_nDirsScaned:  $\frac{1}{114752} = 0x1c040$ int m\_nVirusesFound;  $\frac{1}{114760} = 0x1c048$ int m\_ScanMode:  $// 114768 = 0x1c050$ BOOL m bStoped;  $\frac{1}{114776} = 0x1c058$  BOOL m\_bPaused; // 114784 = 0x1c060 BOOL m\_bScanInProgress; // 114792 = 0x1c068 BOOL m\_bCheckSuspiciousMode; // 114800 = 0x1c070 NSFileManager \*m\_fileManager; // 114808 = 0x1c078 int m\_SecurityStatus;  $// 114816 = 0x1c080$ int m\_ScanningArea;  $\frac{1}{114824} = 0 \times 10088$ NSString \*m\_strCurScanFolder; // 114832 = 0x1c090

#### **@interface Scanner : NSObject**

+ (id)sharedRegEngine; // IMP=0x0000000100008b6b - (id)init; // IMP=0x0000000100008bad - (void)dealloc; // IMP=0x0000000100008c38 - (void)GoToRegPage; // IMP=0x0000000100008c62 - (BOOL)isRegister; // IMP=0x0000000100008cb3 - (BOOL)CheckKey:(id)arg1; // IMP=0x0000000100008cc4 BOOL s\_bIsRegistered; // 115184 = 0x1c1f0

# **@interface RegEngine : NSObject**

+ (id)sharedAntivirus; // IMP=0x0000000100008d63 - (id)init; // IMP=0x0000000100008da5 - (void)dealloc; // IMP=0x0000000100008dcf - (int)GetRndNum:(int)arg1:(int)arg2; // IMP=0x0000000100008e27 - (void)setTimeIntervalForFirstVirAppearing; // IMP=0x0000000100008df9 - (void)ScanningProcessStarted; // IMP=0x0000000100008f90 - (int)IsFileInfected:(id)arg1; // IMP=0x0000000100008e93 - (void)PauseScanning; // IMP=0x0000000100008e80 - (void)ResumeScanning; // IMP=0x0000000100008e5d

{ }

# **@interface AntiVirus : NSObject**

# **@interface History : NSObject**

#### **@interface RegWindow : NSWindowController**

### **@interface MyButton : NSButton**

+ (void)showSplash; // IMP=0x000000010000a47b - (void)awakeFromNib; // IMP=0x000000010000a6d6 - (void)setProgressLabel:(int)arg1; // IMP=0x000000010000a4cf - (void)OnIncreaseProgress; // IMP=0x000000010000a583 - (void)StopTimer; // IMP=0x000000010000a612 NSTimer \*m\_Timer; // 117976 = 0x1ccd8 unsigned long long m\_PercIncByOne;  $\frac{1}{117984} = 0x1cce0$  NSLevelIndicator \*m\_Progress; // 117992 = 0x1cce8 NSTextField \*m\_LabelProgress1; // 118000 = 0x1ccf0 NSTextField \*m\_LabelProgress2; // 118008 = 0x1ccf8

# **@interface SplashWndController : NSWindowController**

- (void)applicationDidFinishLaunching:(id)arg1; // IMP=0x000000010000a79c - (BOOL)applicationShouldHandleReopen:(id)arg1 hasVisibleWindows:(BOOL)arg2; // IMP=0x000000010000a7bb

{ }

# **@interface SPAVAppDelegate : NSObject**

# **@interface SplashWindow : NSWindow**

#### - (void)awakeFromNib; // IMP=0x000000010000aa46 - (void)drawRect:(struct CGRect)arg1; // IMP=0x000000010000aa8a @property(retain) NSImage \*imgSplash; // @synthesize imgSplash; NSImage \*imgSplash; // 118896 = 0x1d070 **@interface SplashView : NSView**

#### **@interface SAProcessInfo : NSObject**

- (void)Load; // IMP=0x000000010000b779 - (void)setMinOnStart:(BOOL)arg1; // IMP=0x000000010000b963 - (void)setScanOnStart:(BOOL)arg1; // IMP=0x000000010000b983 - (void)setStartOnOSStartupNoSaveAllOptions:(BOOL)arg1; // IMP=0x000000010000b9a3 - (void)setStartOnOSStartup:(BOOL)arg1;// IMP=0x000000010000ba49 - (void)setScanDepth:(int)arg1; // IMP=0x000000010000ba7e

- (void)setAllowBackGroundScan:(BOOL)arg1; // IMP=0x000000010000ba9e - (void)setAutoScanHoursInterval:(int)arg1; // IMP=0x000000010000babe

# + (id)sharedOptions; // IMP=0x000000010000b4f4 - (id)init; // IMP=0x000000010000b536 - (int)getRunsCnt; // IMP=0x000000010000b583 - (void)Save; // IMP=0x000000010000b60d BOOL bMinOnStart; // 120288 = 0x1d5e0 BOOL bScanOnStart; // 120296 = 0x1d5e8 BOOL bStartOnOSStartup; // 120304 = 0x1d5f0 int sdScanDepth;  $// 120312 = 0x1d5f8$  BOOL bAllowBackGroundScan; // 120320 = 0x1d600 int nAutoScanHoursInterval;  $// 120328 = 0x1d608$  BOOL bFirstRunning; // 120336 = 0x1d610 **@interface Options : NSObject**

@property(readonly) int nAutoScanHoursInterval; // @synthesize nAutoScanHoursInterval; @property(readonly) BOOL bAllowBackGroundScan; // @synthesize bAllowBackGroundScan; @property(readonly) int sdScanDepth; // @synthesize sdScanDepth; @property(readonly) BOOL bStartOnOSStartup; // @synthesize bStartOnOSStartup; @property(readonly) BOOL bScanOnStart; // @synthesize bScanOnStart; @property(readonly) BOOL bMinOnStart; // @synthesize bMinOnStart;

- (id)appURL; // IMP=0x000000010000bb42 @property BOOL launchAtLogin; - (BOOL)willLaunchAtLogin:(id)arg1; // IMP=0x000000010000be67 - (void)setLaunchAtLogin:(id)arg1 enabled:(BOOL)arg2; // IMP=0x000000010000bc70

{ }

# **@interface LaunchAtLoginController : NSObject**

- (id)initWithContentRect:(struct CGRect)arg1 styleMask:(unsigned long long)arg2 backing:(unsigned long long)arg3 defer:(BOOL)arg4; // IMP=0x000000010000bffd - (BOOL)canBecomeKeyWindow; // IMP=0x000000010000c095 - (void)mouseDown:(id)arg1; // IMP=0x000000010000c0a0

{ }

#### **@interface NotifyWnd : NSWindow**

# **@interface NotifyView : NSView**

# **@interface NotifyWndController : NSWindowController**

# **@interface NoficationManager : NSObject**

+ (id)getSoftInstallLink; // IMP=0x000000010000de34 + (id)getBuyPageInstallLink; // IMP=0x000000010000de7b

{ }

### **@interface URLMaster : NSObject**

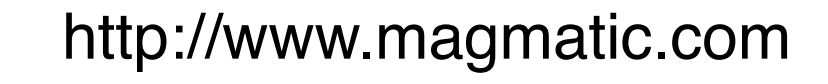

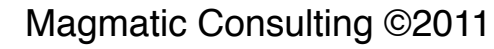

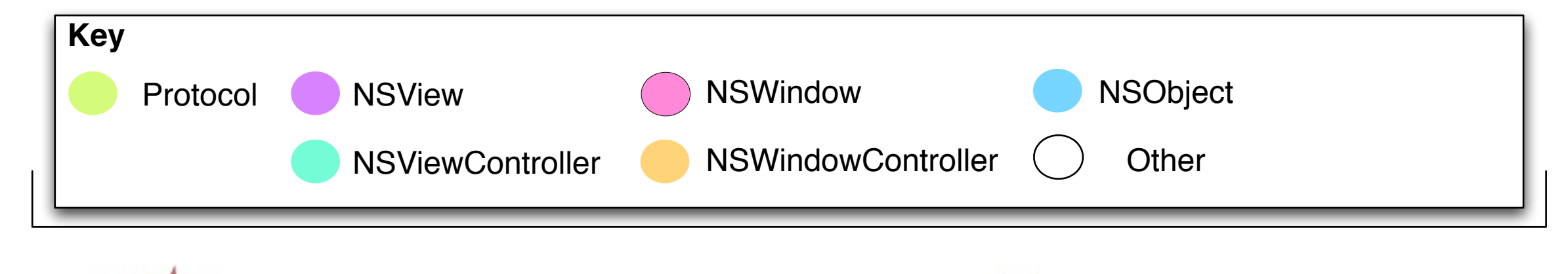

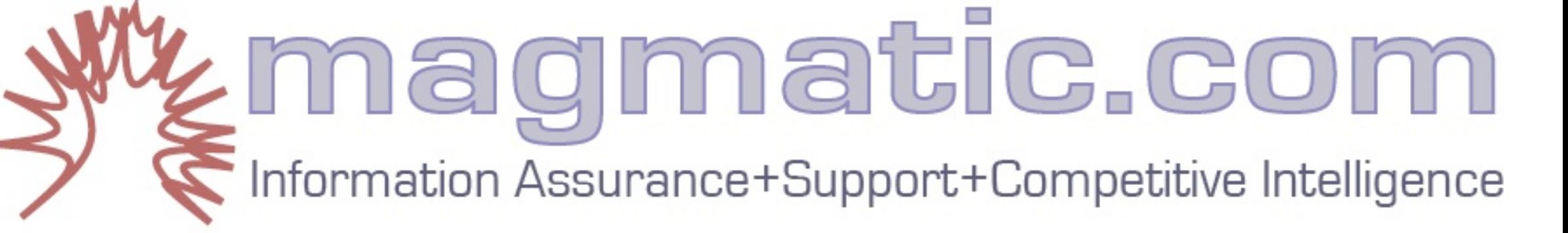

 $\blacksquare$